# 111/2015

## Maximum : 100 marks

### Time : t hour and 15 minutes

Desktop publishing combines which of the following : 1.

(A) Page Layout, Word Processing, and Graphics

(B) Page Layout, Spell check and fonts

(C) Page Layout, Fonts, and Graphics

(D) Page Layout, Word Processing and Fonts

— in PhotoShop. Distort is a -- $2.$ 

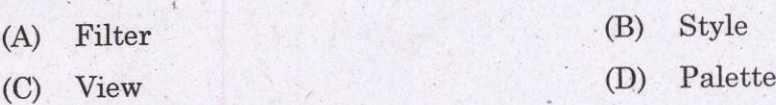

The feature in corel Draw which gives objects a 3D look by creating the illusion of depth is : 3.

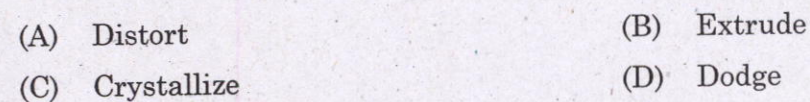

The painting option in photoshop which determines the degree by which the tools lighten or  $4.$ darken an image is :

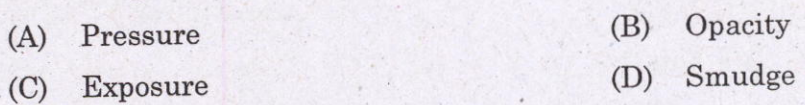

In Photoshop, are used to work on individual parts of an image while not 5. affecting other parts.

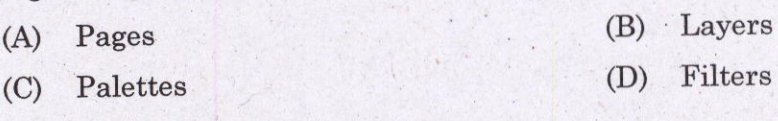

In Pagemaker, the increasing or decreasing space between the words of a paragraph is 6. known as :

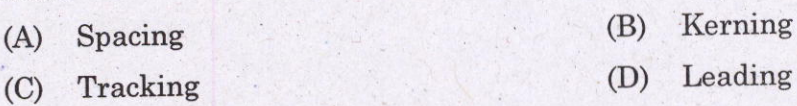

t. which of the following programs is not a popular desktop publishing program?

- (A) Microsoft Publisher (B) Lotus AmiPro
- (C) Adobe PageMaker (D) QuarkXPress

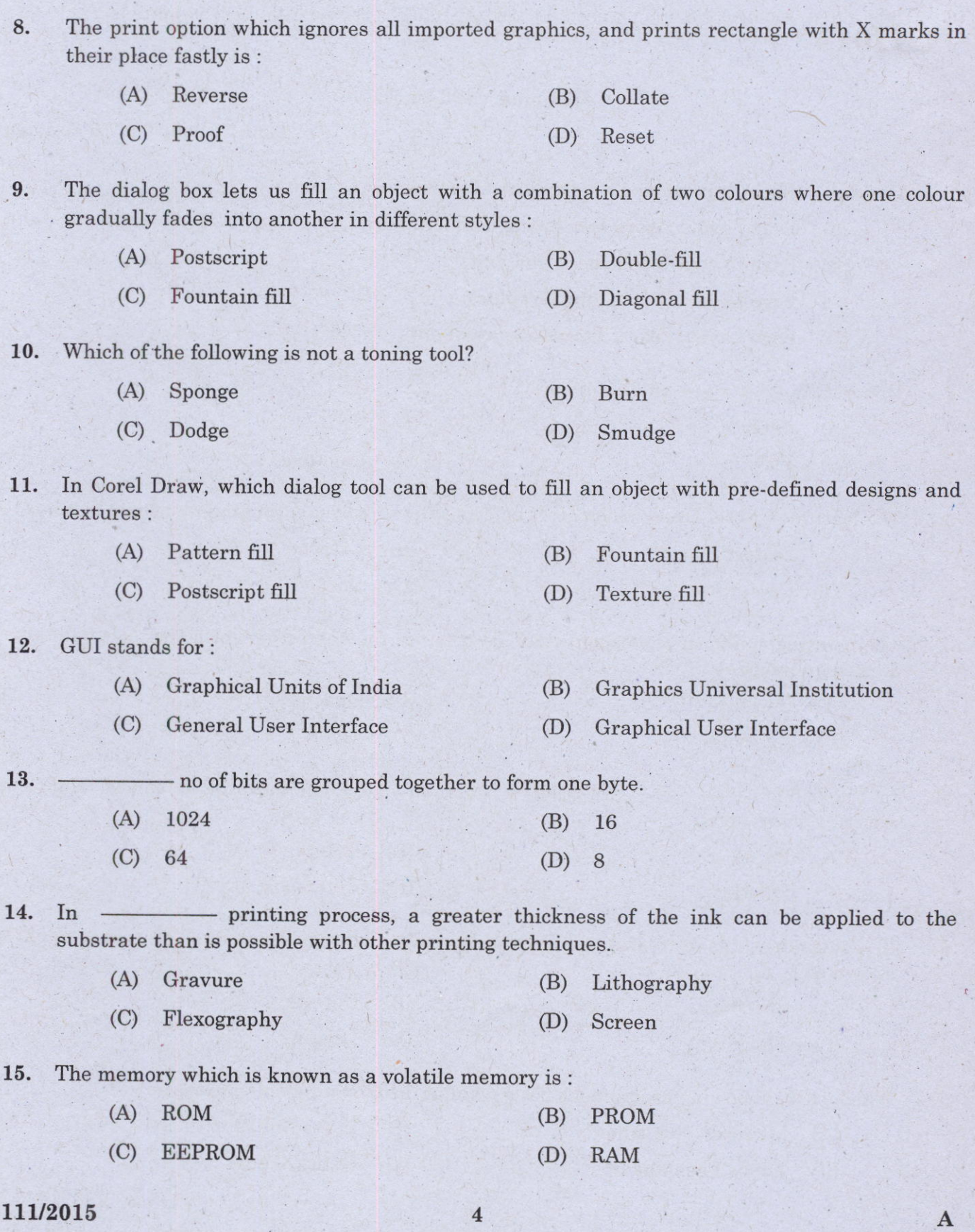

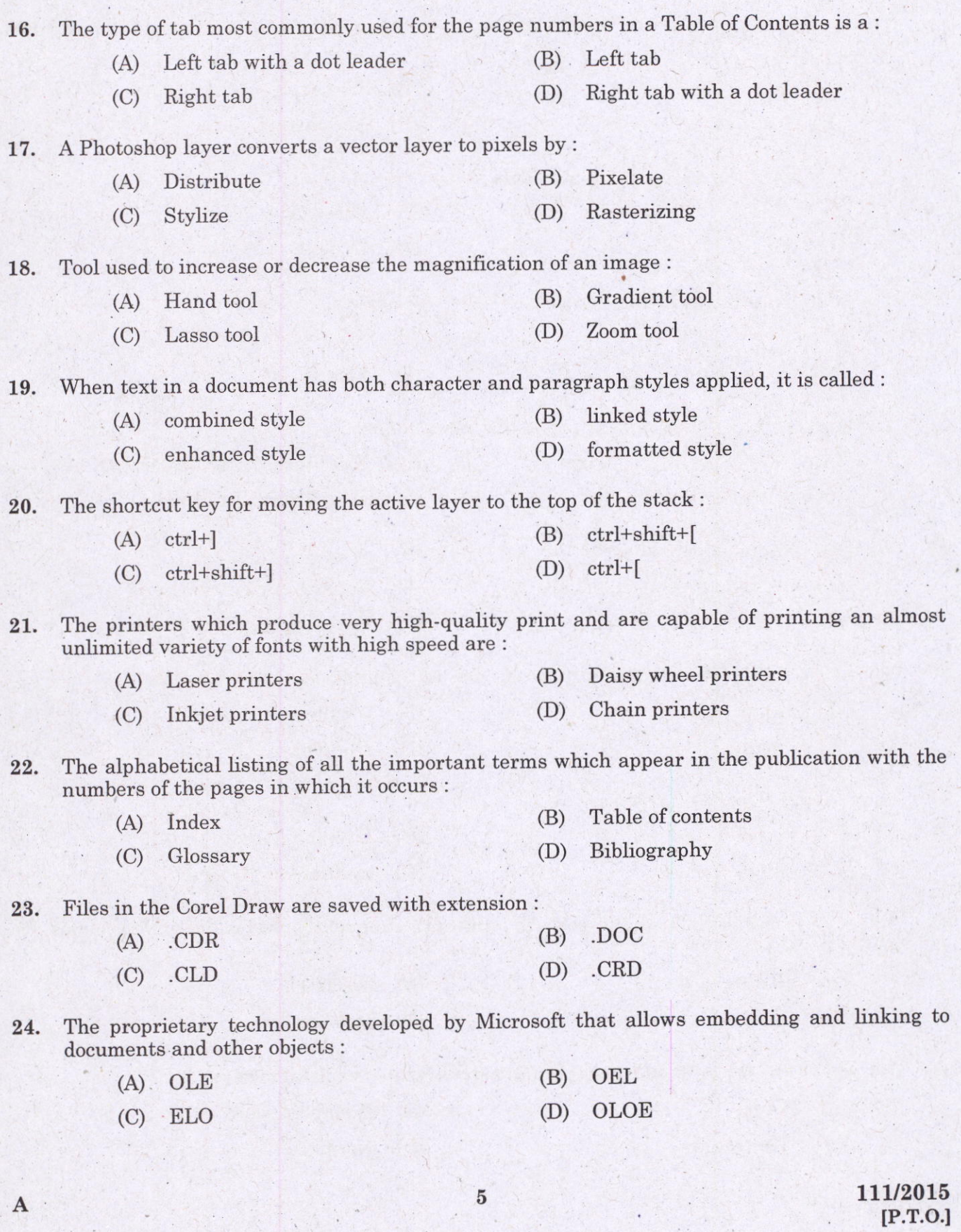

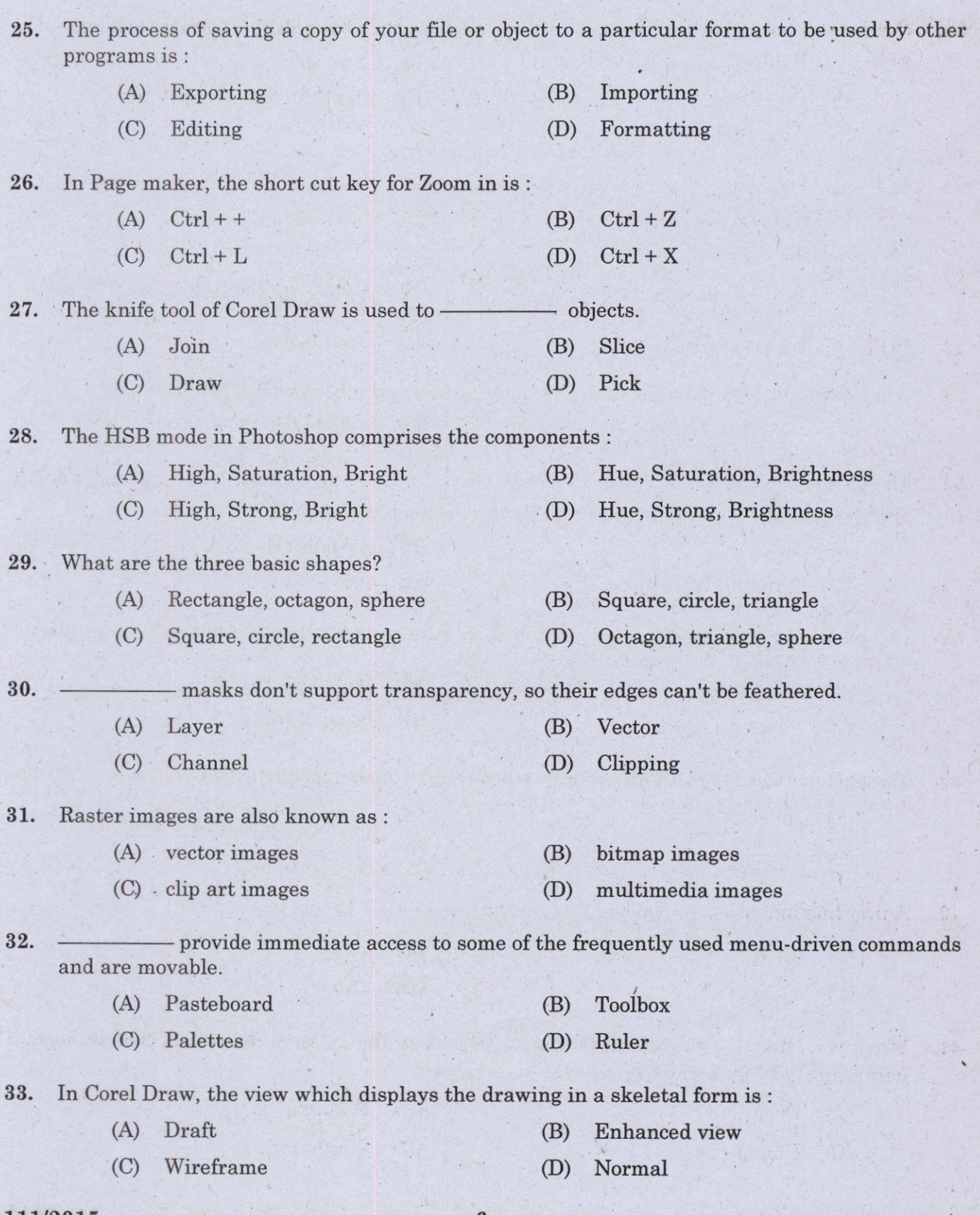

#### 111/2015

 $6\phantom{1}6$ 

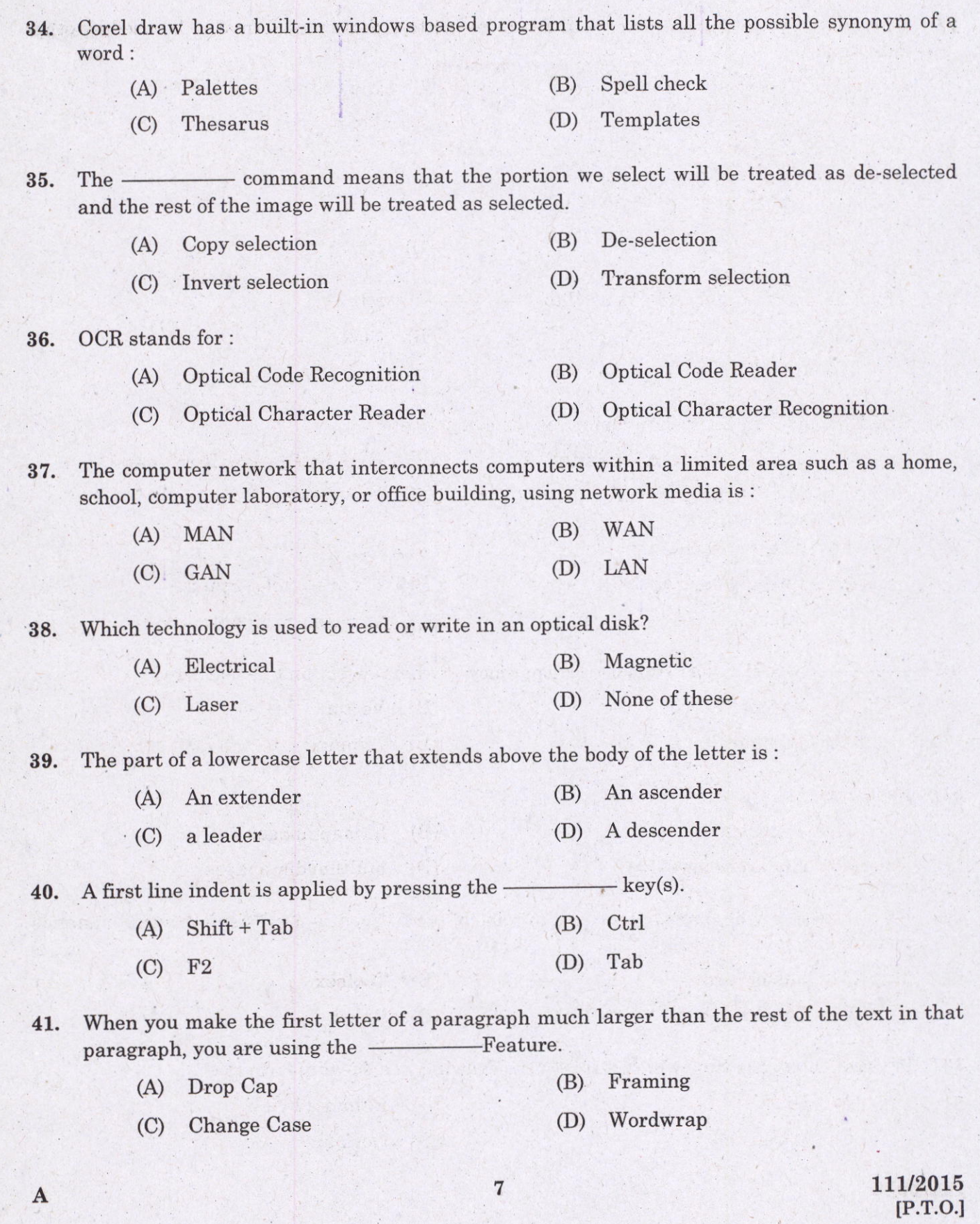

42. Paragraph formatting options include all of the following except :

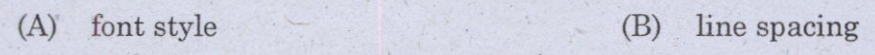

(C) pagination (D) alignment

43. An alternate way to insert the copy right trademark symbol @ into a Word document is to type:

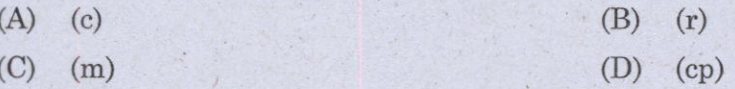

44. The samples per inch is the unit representation of resolution using in :

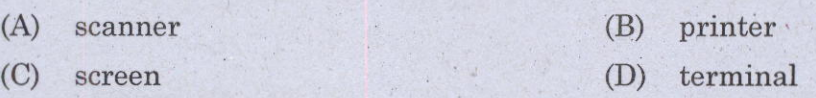

#### 45. Expansion form of PNG :

- (A) Portable Network Graphics
- (B) Portable Notebook Graphics
- (C) Perfect Network Graphics
- (D) Perfect Notebook Graphics

46. The common format for exchanging raster graphics images between application programs, including those used for scanner images that are commonly used in DTP is:

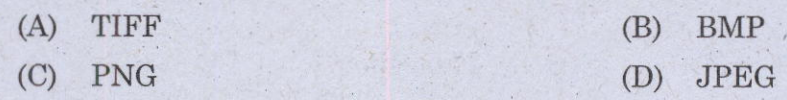

47. It is useful for removing an unwanted portion of or a defect in your image in photoshop :

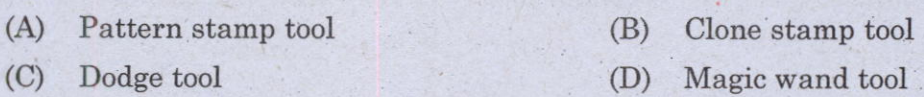

48. The shortcut key for colour balance in photoshop is :

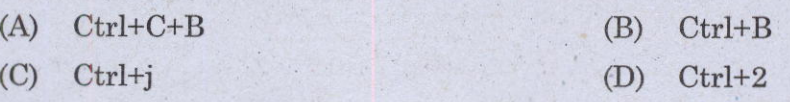

49. Given a standard tri-fold brochure with 3/4" margins (top, bottom, left and right), what size gutters in inches are needed in following layout rules?

8

A

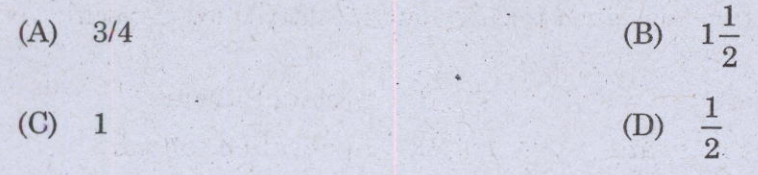

## 111/2015

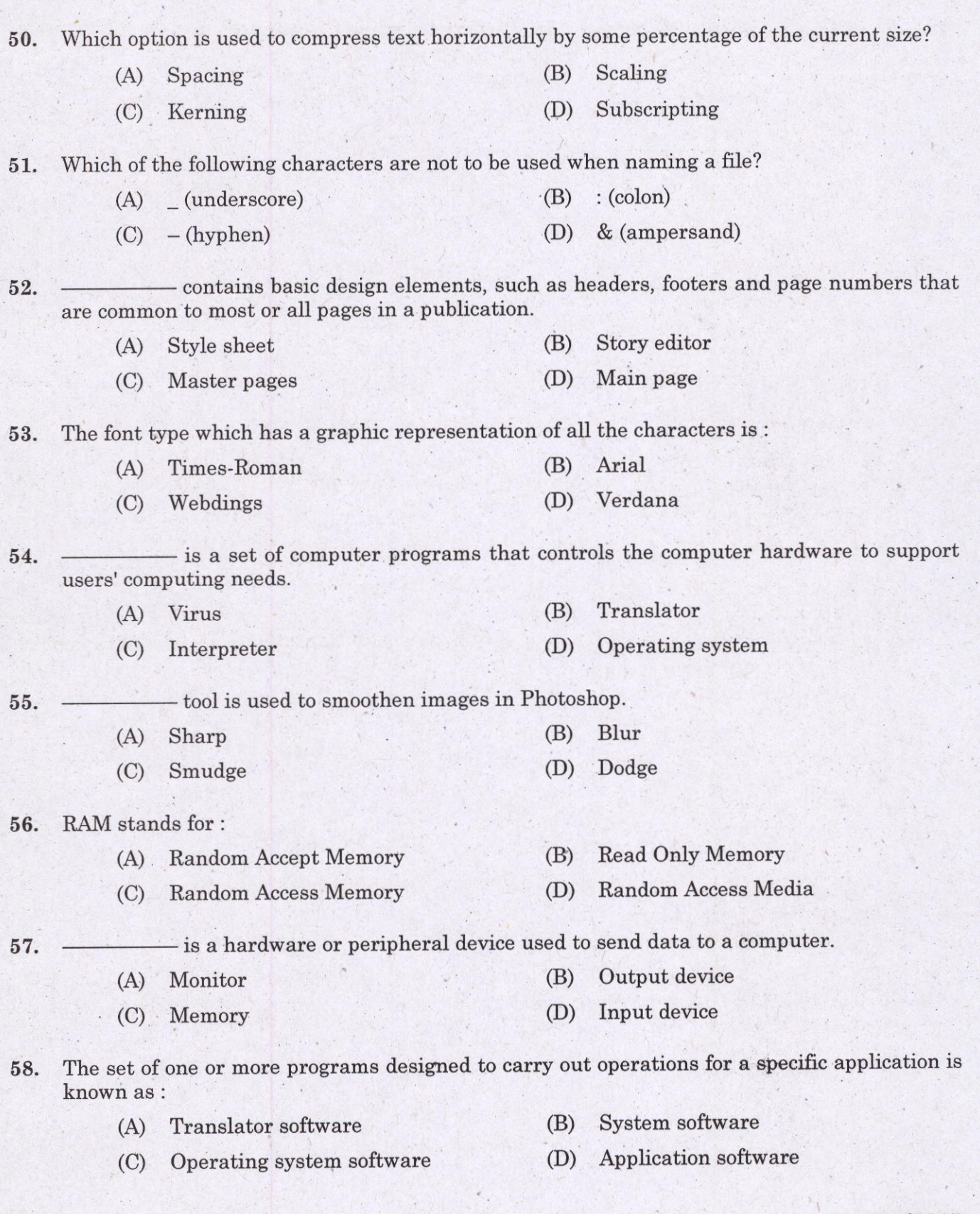

 $9 \t 111/2015$  $[P.T.O.]$ 

fr

59. - digital files is the process of compensating for misregistration on the printing press by printing small areas of overlapping color where objects meet. (A) Grouping (C) Formatting (B) Cropping (D) Trapping 60. Spacing before and after paragraphs is increased or decreased in what unit of measure? (A) Centimeters (B) Pixels (C) Inches @) Points 61. In digital imaging, the physical point or the smallest controllable element of a picture represented on the screen is : (A) Pixel (B) Dots (C) Font (D) Point 62. The process of adjusting the spacing between characters in a proportional font, usually to achieve a visually pleasing result is : (A) Kerning (B) Scaling (C) Subscripting (D) SPacing 63. Microsoft Word contains built-in paragraph formats called  $\frac{1}{\sqrt{1-\frac{1}{n}}}$ , which can be applied to a paragraph with one command. (A) styles (B) Previews (C) guidelines (D) Preformats 64. Red, yellow, and blue are what type of colore? (A) Primary (B) Secondary (C) Tertiary (D) Complementary 65. What type of printing is done when using CMYK? (A) Process color (B) SPot color (C) Pantone (D) Black and white 66. Bitmap images are made of : (A) Pixels (B) Effects (C) Lines and curves (D) Patterns 111/2015  $10$  A

l, <sup>I</sup>

67. JPEG stands for: Research of ? (A) Joint Picture Exports Group (B) Joint Photographic Experts Group (C) Joint Picture Export Graphics (D) Joint Picture Extra Group 68. What type of printing uses a plastic or rubber carrier? Flexography (A) Screen (B) (D) **Offset** (C) Gravure An object that acts as a placeholder for text and graphics is a : 69. (B) Frame (A) Polygon (D) Callout (C) Box Which file format is for Photoshop? 70. (B) **PSD** (A) JPEG  $(D)$  -DOC (c) oDT - enables you to treat multiple objects as one object. 71. (B) Grouping (A) Kerning (D) Iockins (C) Arranging Using this tool, you can create drawings and patterns consisting of continuous line : 72. **Blend** tool  $(B)$  $(A)$ Freehand  $(D)$ Line Bezier tool  $(C)$ The command that allows us to select similarly coloured adjacent areas is : 73. (B) Similar (A) Contiguous @) Pinch (C) Grow The artistic media tool in the spray mode lets us fill creates strokes of different kinds of 74. patterns :  $(B)$ Preset (A) Brugh (D) None of these (C) Spray 111/2015 11 A  $[P.T.O.]$ 

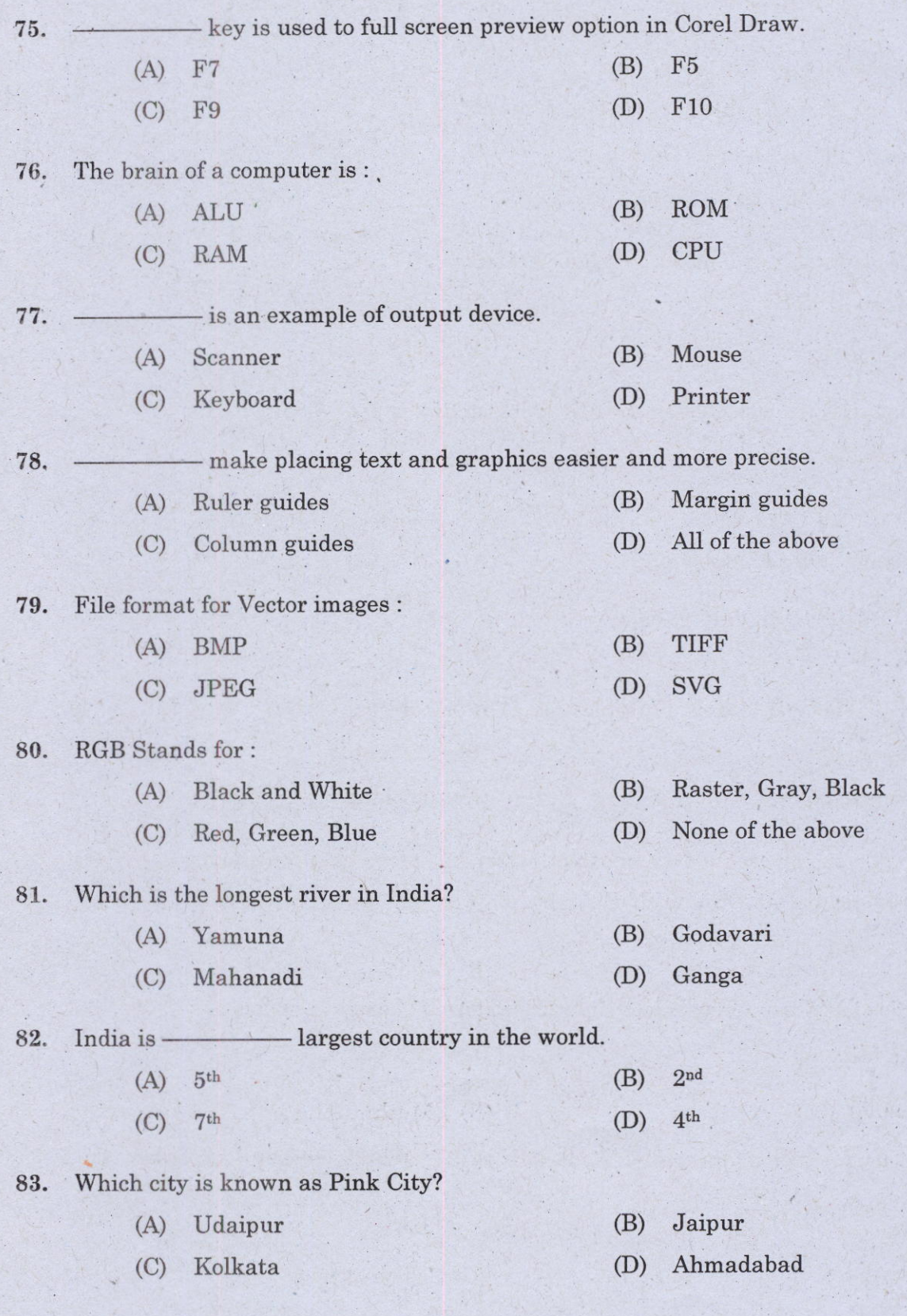

# 111/2015

 $12$ 

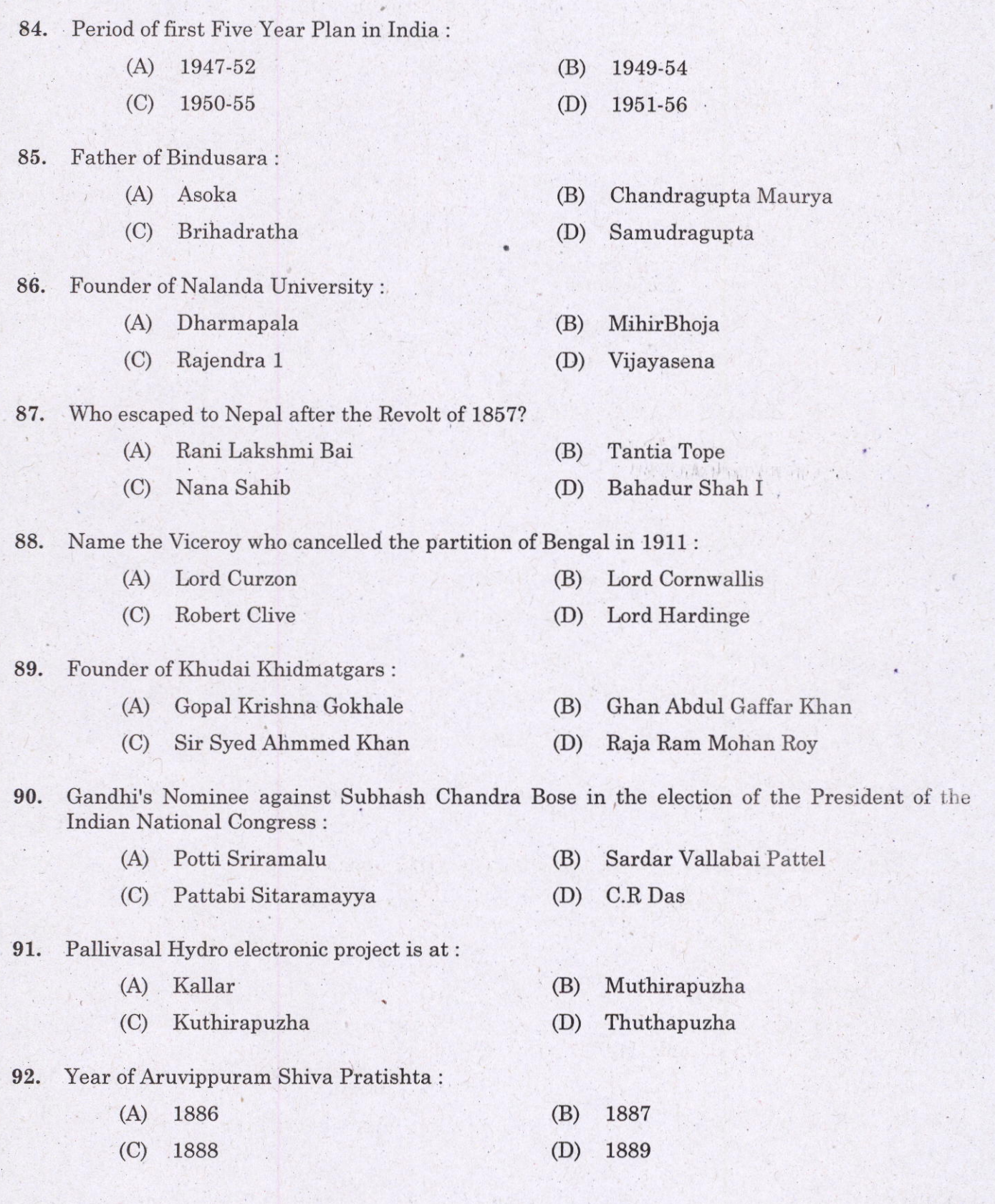

18

A

## 111/2015 - [P.T.O.]

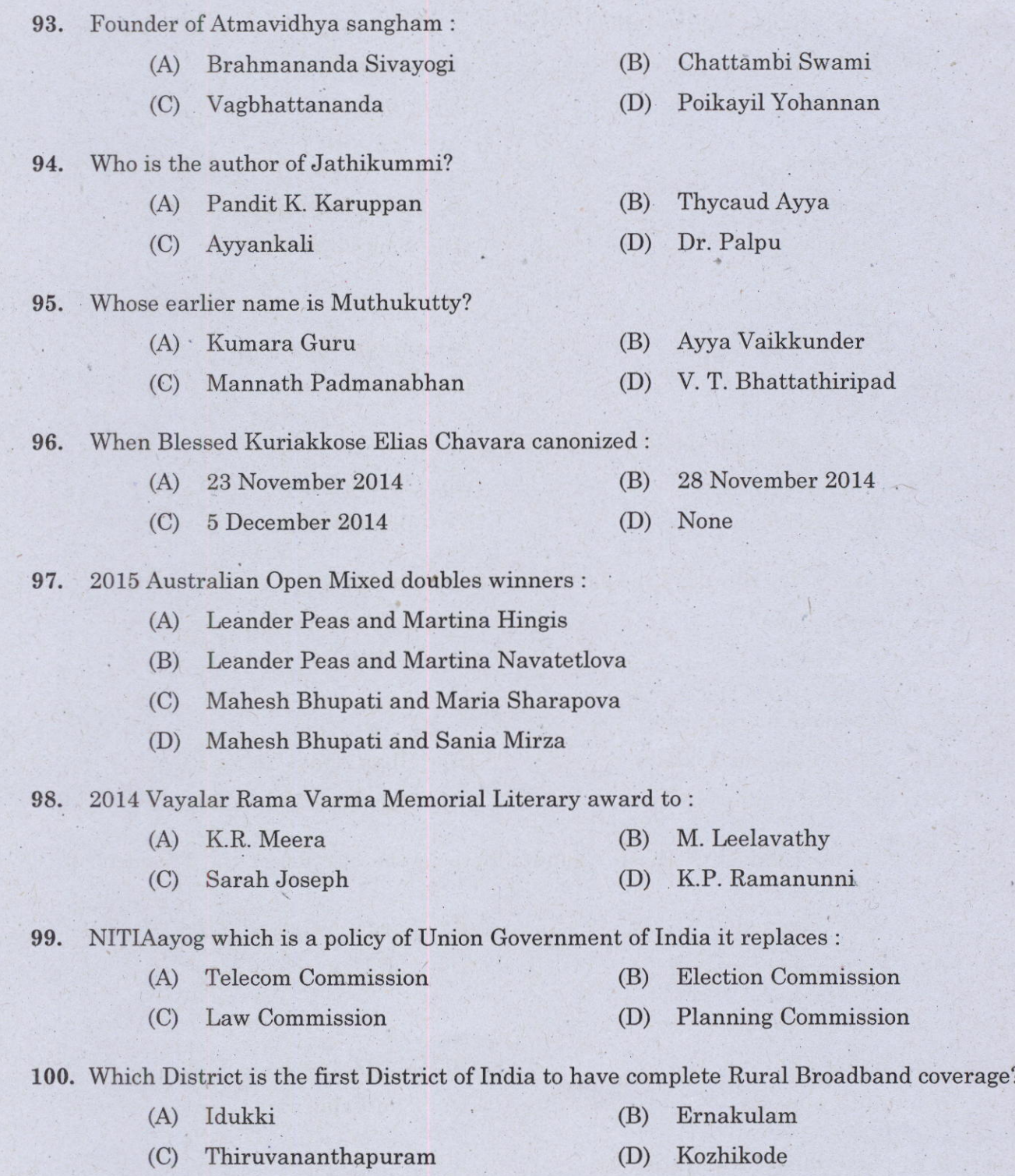

L